# **A Quantitative View: Delay, Throughput, Loss**

Antonio Carzaniga

Faculty of Informatics University of Lugano

September 27, 2017

## **Outline**

- Quantitative analysis of data transfer concepts for network applications
- $\blacksquare$  Propagation delay and transmission rate
- **Multi-hop scenario**

How do we measure the "speed" and "capacity" of a network connection?

- How do we measure the "speed" and "capacity" of a network connection?
- $\blacksquare$  Intuition
	- $\triangleright$  water moving in a pipeline
	- $\triangleright$  cars moving along a road

How do we measure the "speed" and "capacity" of a network connection?

### $\blacksquare$ Intuition

- $\triangleright$  water moving in a pipeline
- $\triangleright$  cars moving along a road

#### *Delay* or *Latency*

► the time it takes for *one bit* to go through the connection (from one end to the other)

 $\blacksquare$  How do we measure the "speed" and "capacity" of a network connection?

### $\blacksquare$ Intuition

- $\triangleright$  water moving in a pipeline
- $\triangleright$  cars moving along a road

#### *Delay* or *Latency*

► the time it takes for *one bit* to go through the connection (from one end to the other)

#### *Transmission rate* or *Throughput*

 $\triangleright$  the amount of information that can get into (or out of) the connection in a time unit

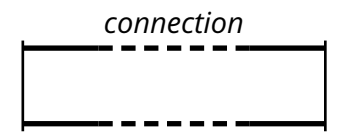

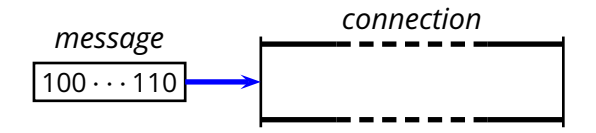

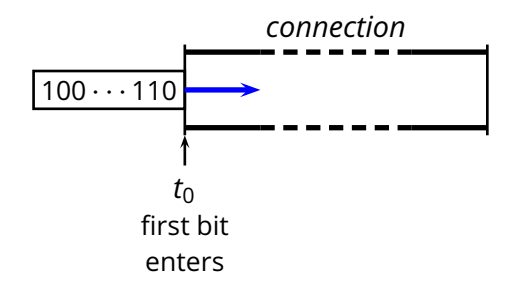

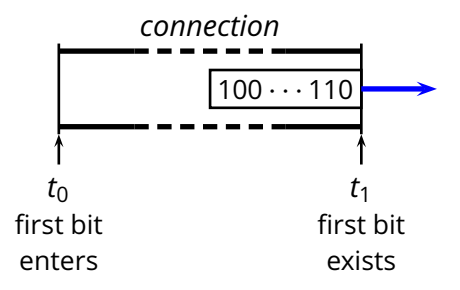

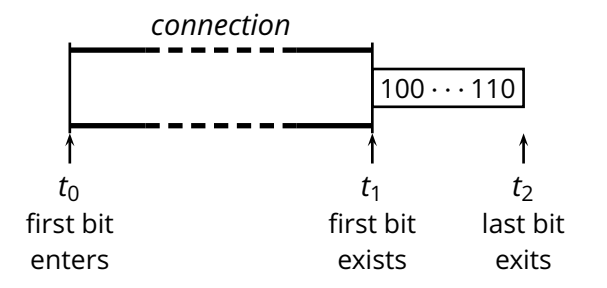

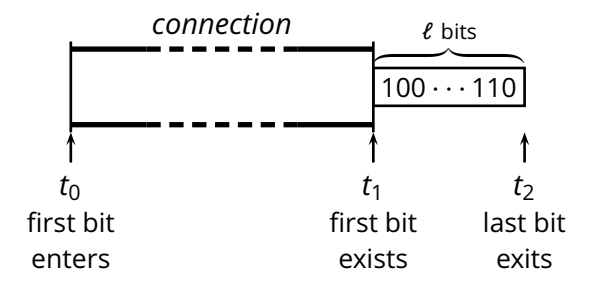

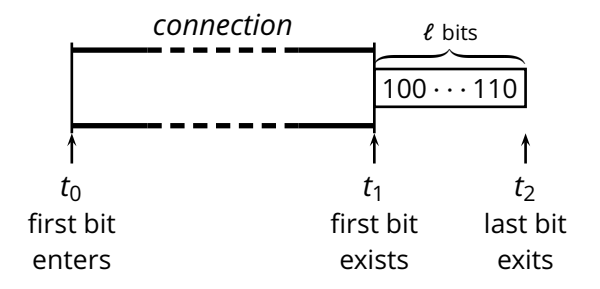

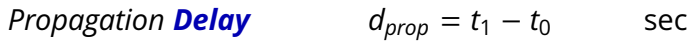

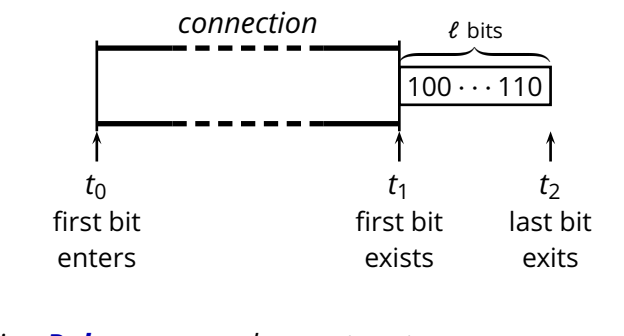

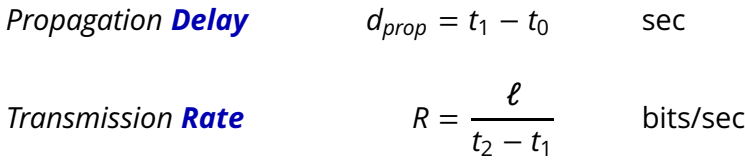

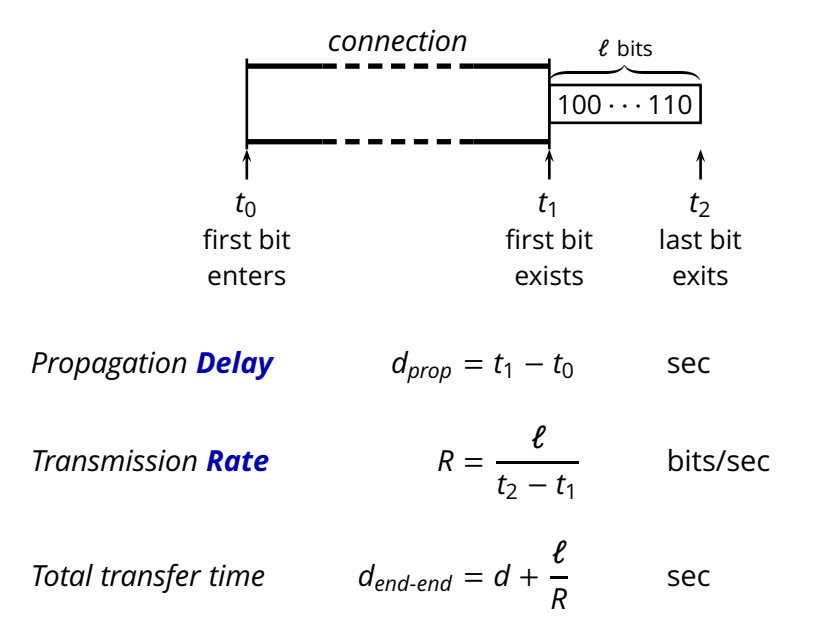

How long does it take to tranfer a file between, say, Lugano and Zürich?

- How long does it take to tranfer a file between, say, Lugano and Zürich?
- How big is this file? And *how fast* is our connection?

- How long does it take to tranfer a file between, say, Lugano and Zürich?
- How big is this file? And *how fast* is our connection?
	- E.g., a (short) e-mail message

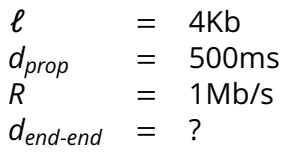

- How long does it take to tranfer a file between, say, Lugano and Zürich?
- How big is this file? And *how fast* is our connection?
	- E.g., a (short) e-mail message

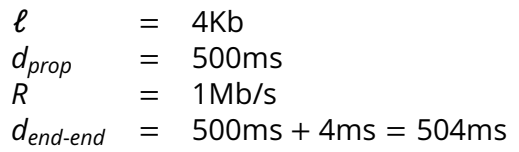

How about a big file? (E.g., a music collection of 50 songs)

How about a big file? (E.g., a music collection of 50 songs)

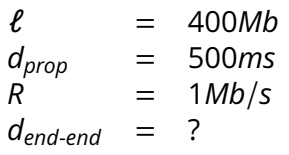

How about a big file? (E.g., a music collection of 50 songs)

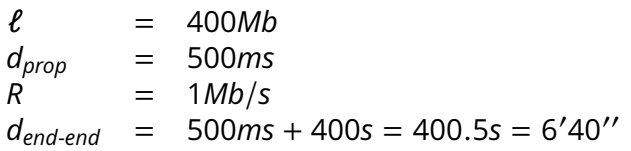

How about a big file? (E.g., a music collection of 50 songs)

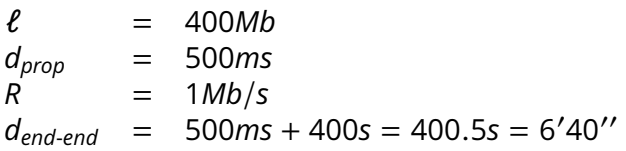

 $\blacksquare$  How about a bigger file? (E.g., a 32 Gb SSD)

How about a big file? (E.g., a music collection of 50 songs)

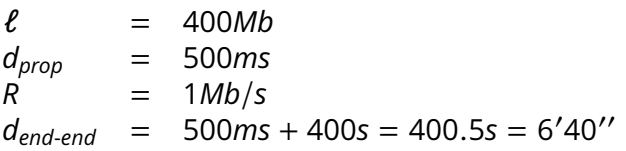

 $\blacksquare$  How about a bigger file? (E.g., a 32 Gb SSD)

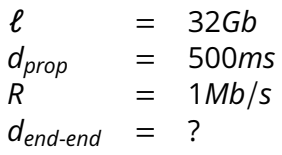

How about a big file? (E.g., a music collection of 50 songs)

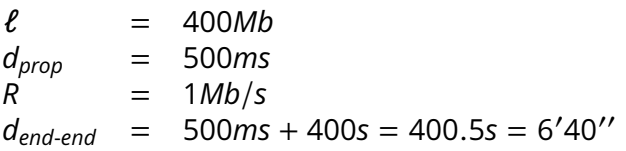

 $\blacksquare$  How about a bigger file? (E.g., a 32 Gb SSD)

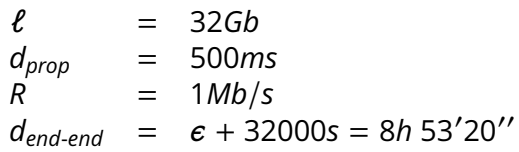

- ◮ you carry 500, 32-Gb memory cards in your backpack
- $\triangleright$  four seconds to take the cards out of your backpack

- ◮ you carry 500, 32-Gb memory cards in your backpack
- $\triangleright$  four seconds to take the cards out of your backpack

$$
\begin{array}{rcl}\n\ell & = & 32Gb \\
d_{prop} & = & ? \\
R & = & \\
d_{end-end} & = & \\
\end{array}
$$

- ◮ you carry 500, 32-Gb memory cards in your backpack
- $\triangleright$  four seconds to take the cards out of your backpack

$$
\begin{array}{rcl}\n\ell & = & 32Gb \\
d_{prop} & = & 6h \\
R & = & ? \\
d_{end-end} & = &\n\end{array}
$$

- ◮ you carry 500, 32-Gb memory cards in your backpack
- $\triangleright$  four seconds to take the cards out of your backpack

$$
\begin{array}{rcl}\n\ell & = & 32Gb \\
d_{prop} & = & 6h \\
R & = & 4Tb/s \\
d_{end-end} & = & ?\n\end{array}
$$

- ◮ you carry 500, 32-Gb memory cards in your backpack
- $\triangleright$  four seconds to take the cards out of your backpack

$$
\begin{array}{rcl}\n\ell & = & 32Gb \\
d_{prop} & = & 6h \\
R & = & 4Tb/s \\
d_{end-end} & = & 6h\n\end{array}
$$

 $\blacksquare$  How about going to Zürich on a Vespa?

- ► you carry 500, 32-Gb memory cards in your backpack
- $\triangleright$  four seconds to take the cards out of your backpack

$$
\ell = 32Gb
$$
  
\n
$$
d_{prop} = 6h
$$
  
\n
$$
R = 4Tb/s
$$
  
\n
$$
d_{end-end} = 6h
$$

*If you need to transfer a couple of SSD cards from Lugano to Zürich, and time is crucial. . . then you might be better off riding your Vespa to Zürich rather than using the Internet.*

*For more than 5 cards, you might also prefer the Post office!*

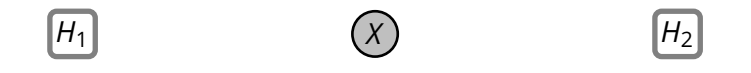

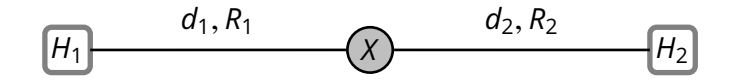

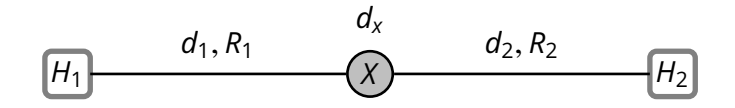

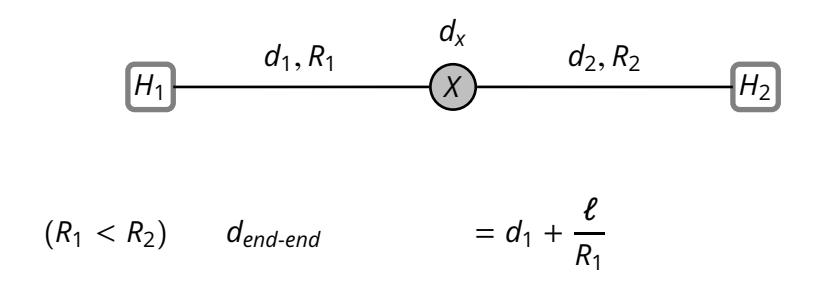

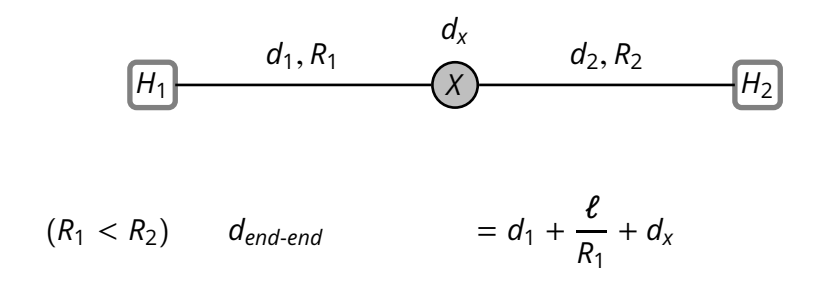

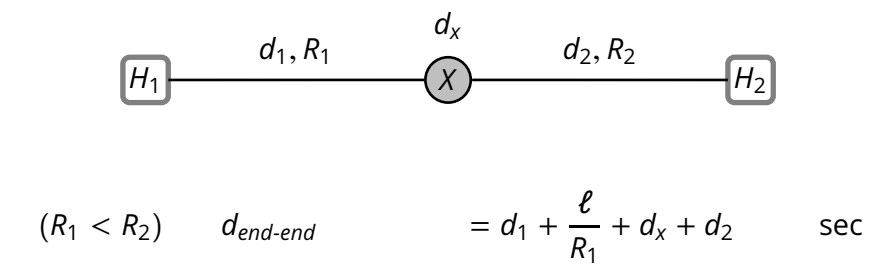

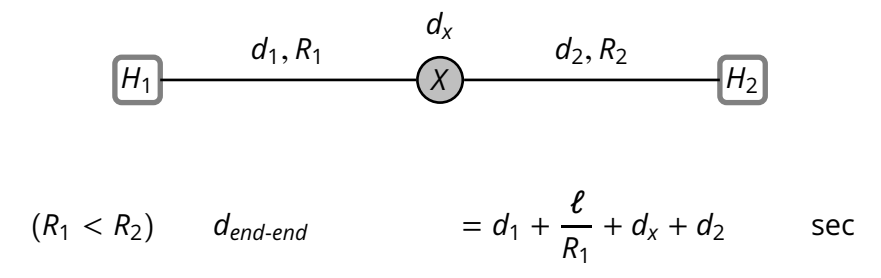

 $(R_1 \ge R_2)$ 

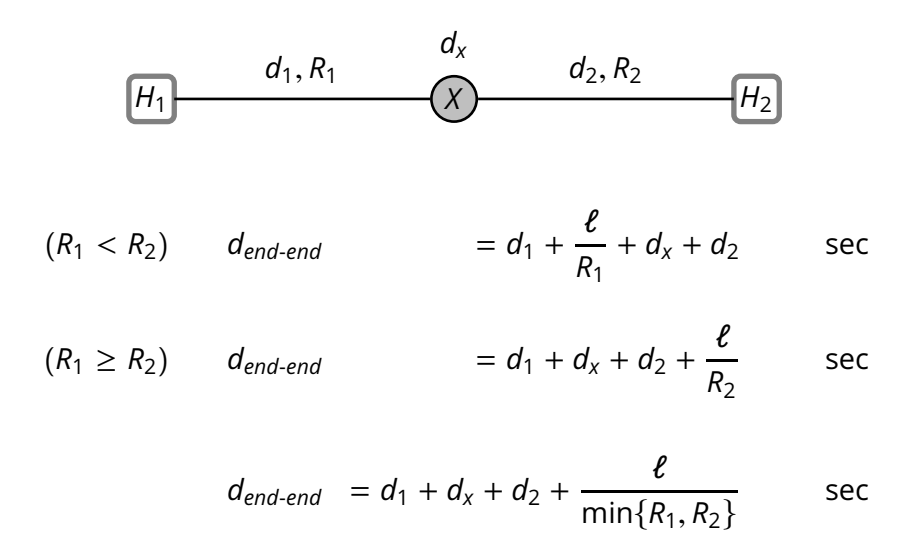

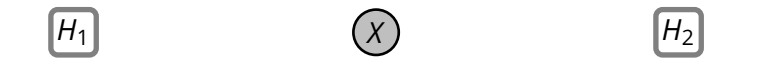

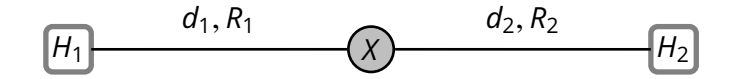

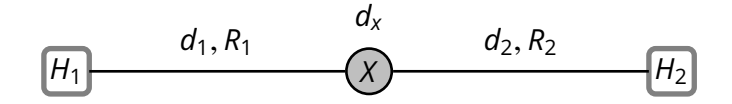

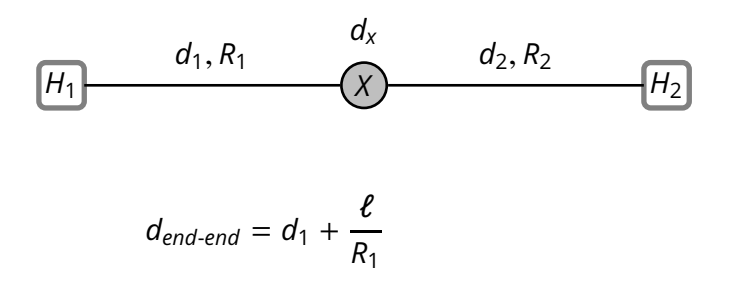

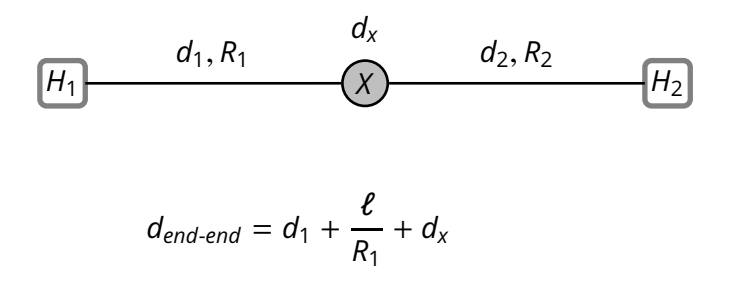

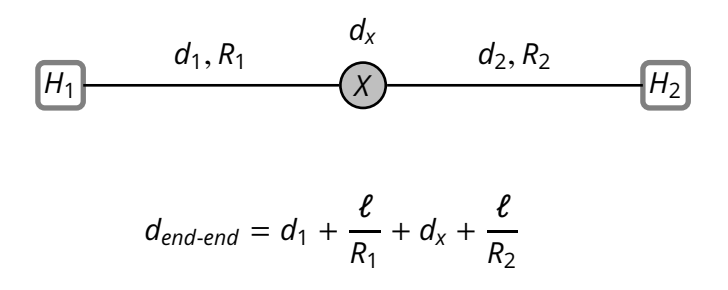

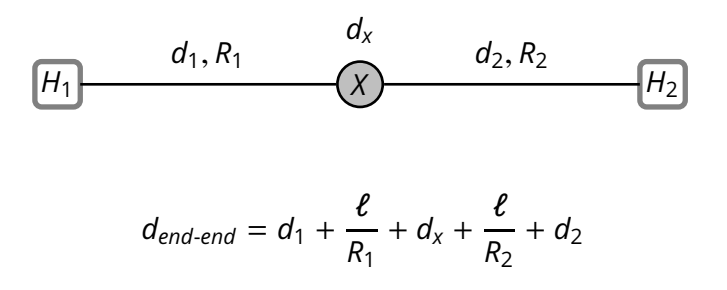

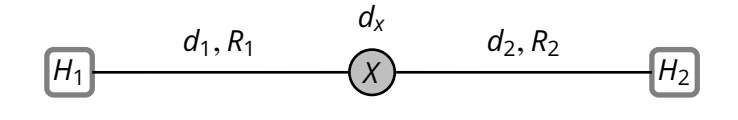

$$
d_{end-end} = d_1 + \frac{\ell}{R_1} + d_x + \frac{\ell}{R_2} + d_2
$$

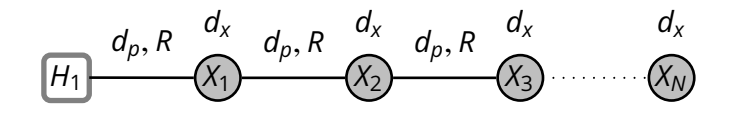

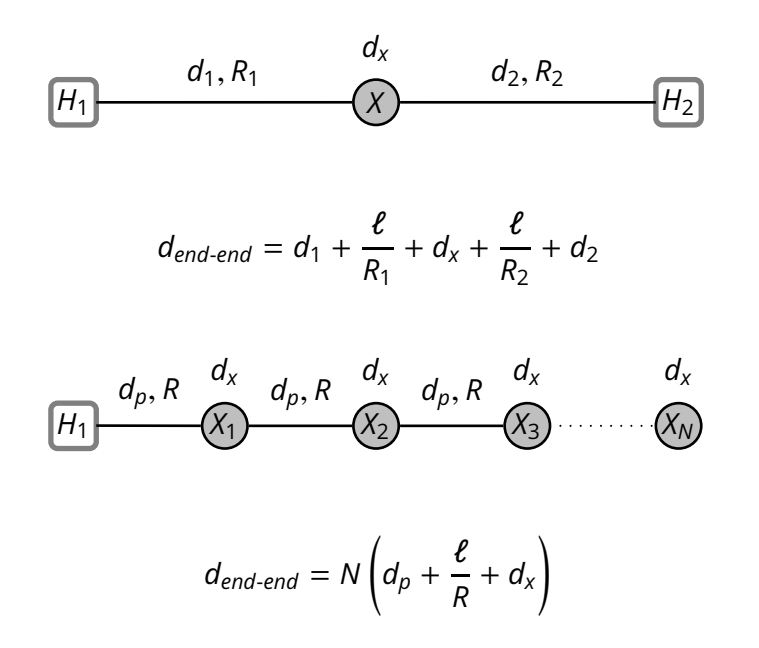

Consider a router with processing rate *R<sup>x</sup>* and total delay *d<sup>x</sup>*

What happens with an arrival rate  $\lambda_{in} > R_{x}$ ?

Consider a router with processing rate *R<sup>x</sup>* and total delay *d<sup>x</sup>*

What happens with an arrival rate  $\lambda_{in} > R_{x}$ ?

The router can not process packets fast enough, so the router puts packets in a queue:

$$
d_x = d_{cpu} + d_{queue}
$$

where

$$
d_{queue} = |q|/R_x
$$

Consider a router with processing rate *R<sup>x</sup>* and total delay *d<sup>x</sup>*

What happens with an arrival rate  $\lambda_{in} > R_{x}$ ?

The router can not process packets fast enough, so the router puts packets in a queue:

where

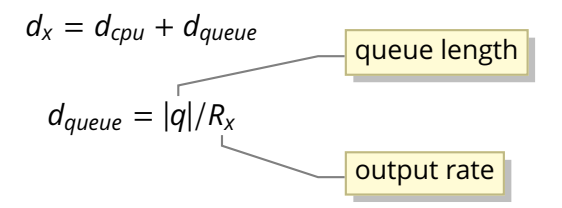

Consider a router with processing rate *R<sup>x</sup>* and total delay *d<sup>x</sup>* What happens with an arrival rate  $\lambda_{in} > R_{x}$ ?

The router can not process packets fast enough, so the router puts packets in a queue:

 $d_x = d_{cpu} + d_{queue}$ where  $d_{queue} = |q|/R_x$ queue length output rate

 $\ldots$   $R_{x}$  is also the rate at which packets get out of the queue

#### I Ideal case: constant input data rate

 $\lambda_{in} < R_{x}$ 

In this case the  $d_{queue} = 0$ , because  $|q| = 0$ 

#### ■ *Ideal case:* constant input data rate

 $\lambda_{in} < R_{\rm x}$ 

In this case the  $d_{queue} = 0$ , because  $|q| = 0$ 

**Extreme case:** constant input data rate

 $\lambda_{in} > R_{\rm x}$ 

In this case  $|q| = (\lambda_{in} - R_x)t$  and therefore

$$
d_{queue} = \frac{\lambda_{in} - R_x}{R_x}t
$$

■ Steady-state queuing delay

$$
d_{queue} = \begin{cases} 0 & \lambda_{in} < R_x \\ \frac{\lambda_{in} - R_x}{R_x} t & \lambda_{in} > R_x \end{cases}
$$

Steady-state queuing delay

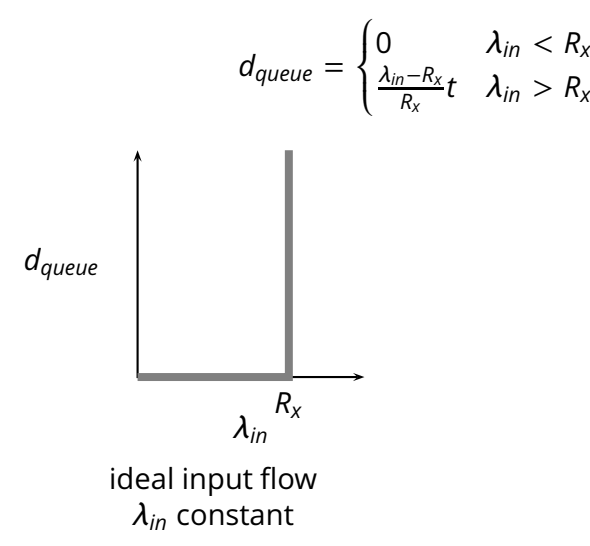

Steady-state queuing delay

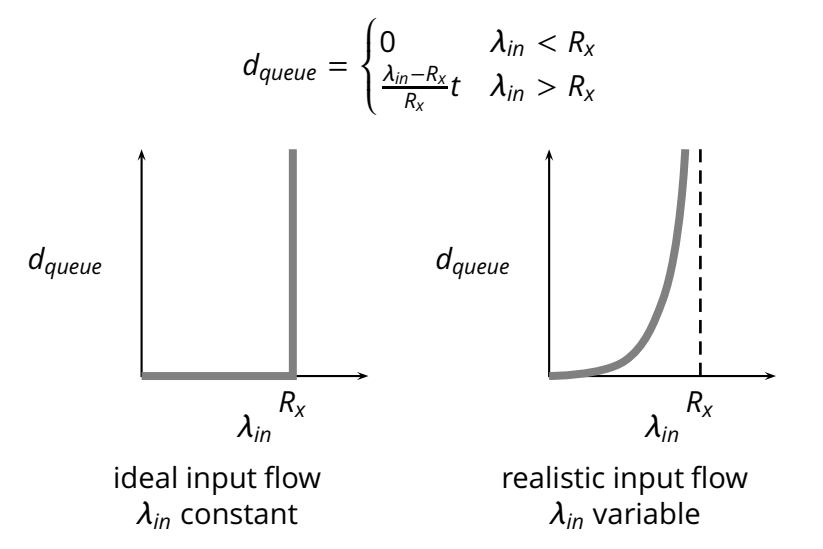

*Conclusion:* as the input rate  $\lambda_{in}$  approaches the maximum throughput  $R_{x}$ , packets will experience very long delays

- *Conclusion:* as the input rate  $\lambda_{in}$  approaches the maximum throughput  $R_{x}$ , packets will experience very long delays
- **More realistic assumptions and models** 
	- ▶ finite queue length (buffers) in routers
	- ⇒ *packets are dropped*

- *Conclusion:* as the input rate  $\lambda_{in}$  approaches the maximum throughput  $R_{x}$ , packets will experience very long delays
- **More realistic assumptions and models** 
	- $\triangleright$  finite queue length (buffers) in routers
	- ⇒ *packets are dropped*

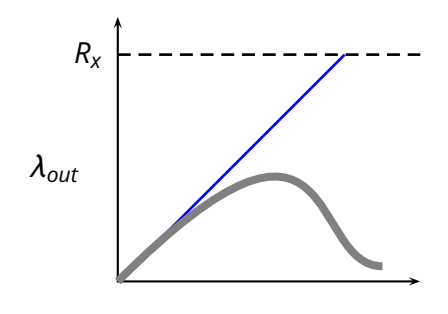

- *Conclusion:* as the input rate  $\lambda_{in}$  approaches the maximum throughput  $R_{x}$ , packets will experience very long delays
- **More realistic assumptions and models** 
	- $\triangleright$  finite queue length (buffers) in routers
	- ⇒ *packets are dropped*

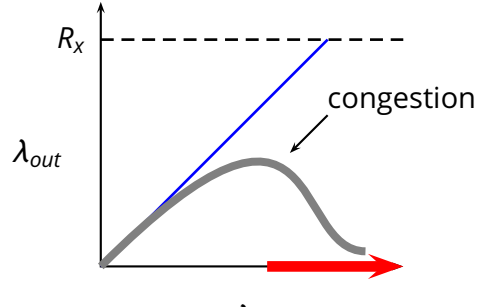